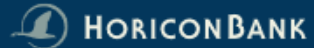

## **BUSINESS INTERNET BANKING MAIN MENU**

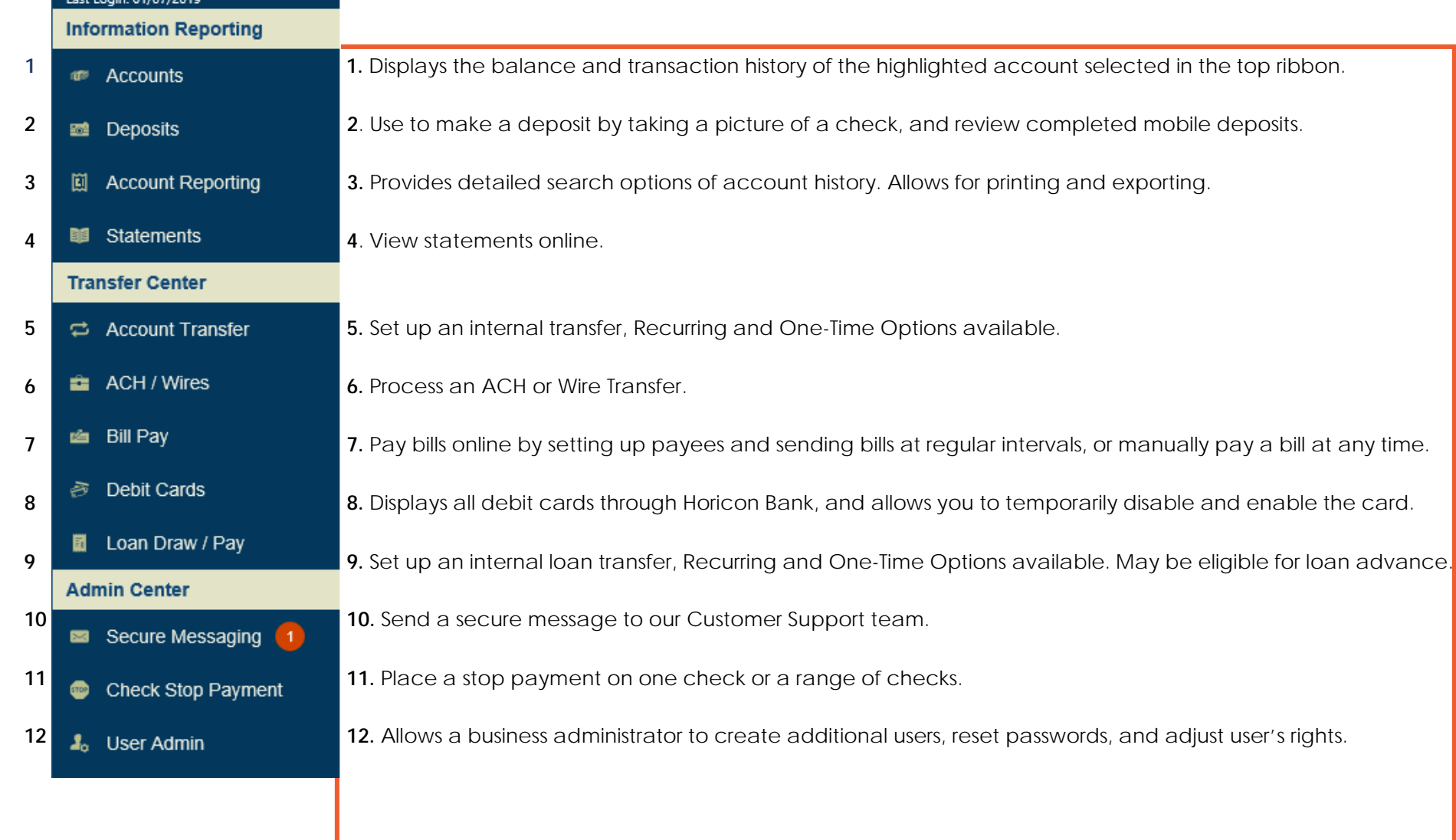